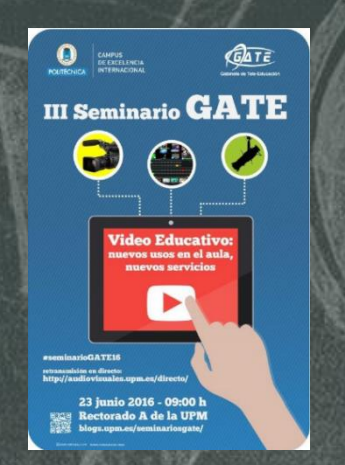

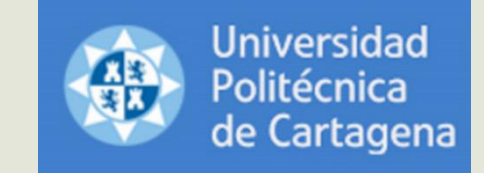

# **10 años enseñando matemáticas con vídeos**

Juan Medina Molina Departamento de Matemática Aplicada y Estadística Universidad Politénica de Cartagena

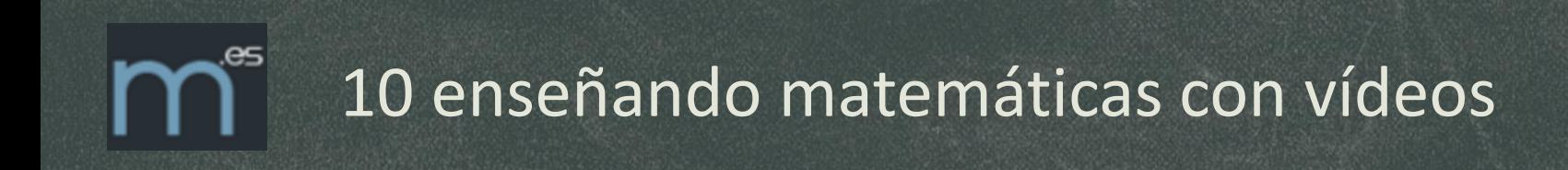

# Todo surge con el objetivo de mejorar mi labor.

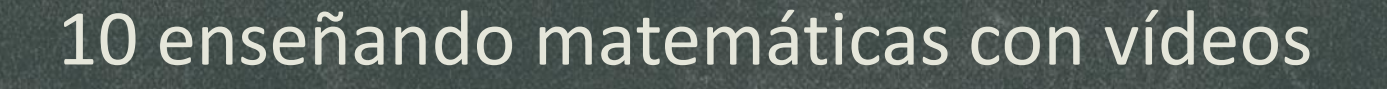

Deficiencias en conocimientos previos: Derivadas, integrales,…

Carencias completas: Probabilidad, binomio de Newton, números complejos.

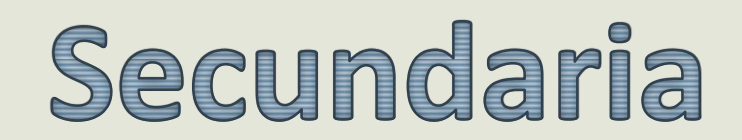

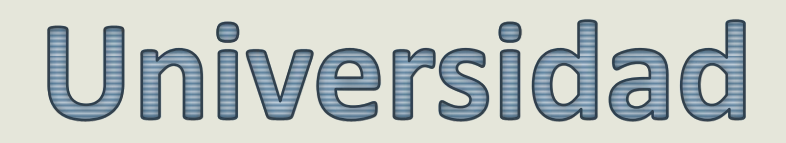

## 10 enseñando matemáticas con vídeos

Realizan ejercicios de forma mecánica pero olvidan el significado de los objetos matemáticos.

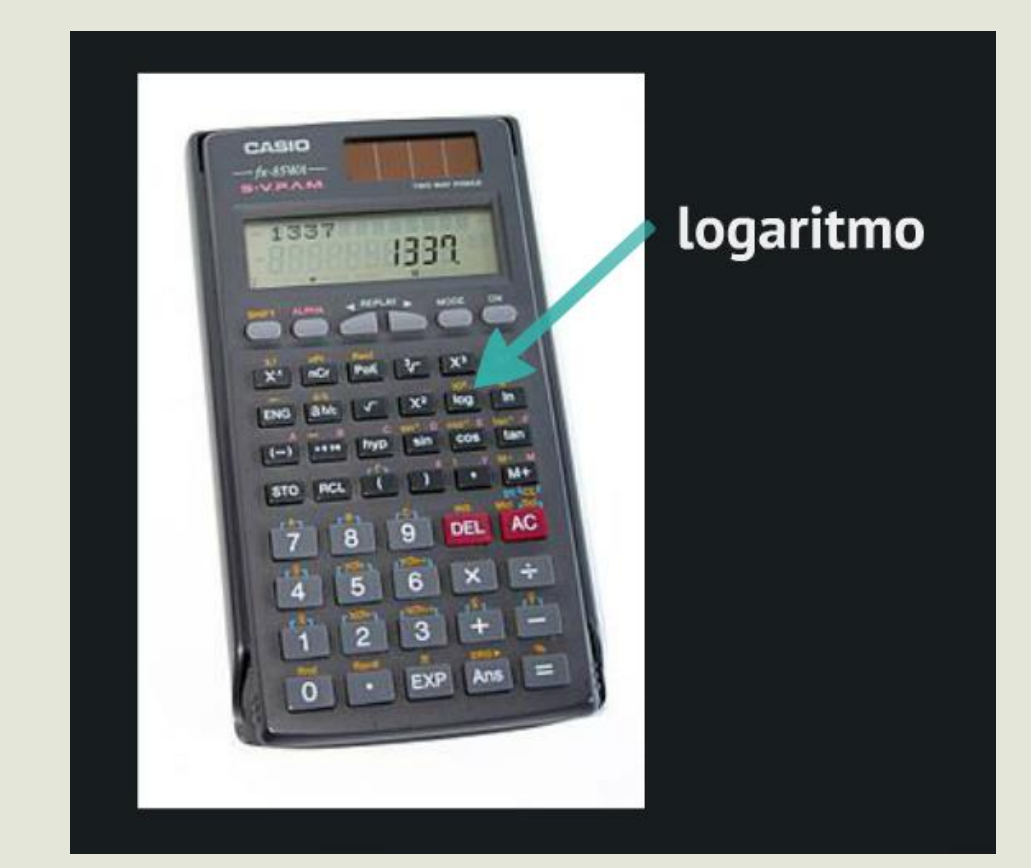

## 10 enseñando matemáticas con vídeos

## Los temarios de las asignaturas de Ingeniería son muy extensos.

#### Matemáticas I (Grado Ing. Mecánica)

#### Cálculo II (Teleco)

- A) Álgebra Lineal.
- Cálculo de una variable. B)
- Cálculo de varias variables. C)
- D) Programación lineal.
- E) Ecuaciones diferenciales.
- A) Variable compleja
- B) Ecuaciones diferenciales
- C) Transformada de Laplace

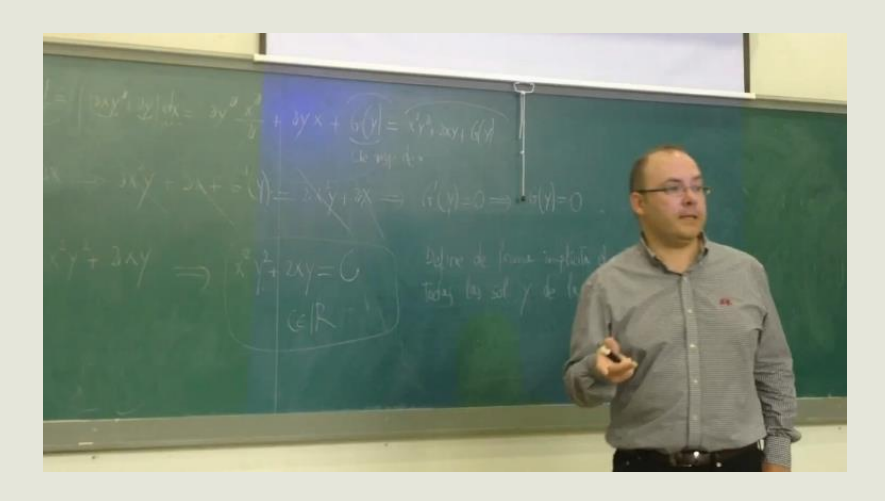

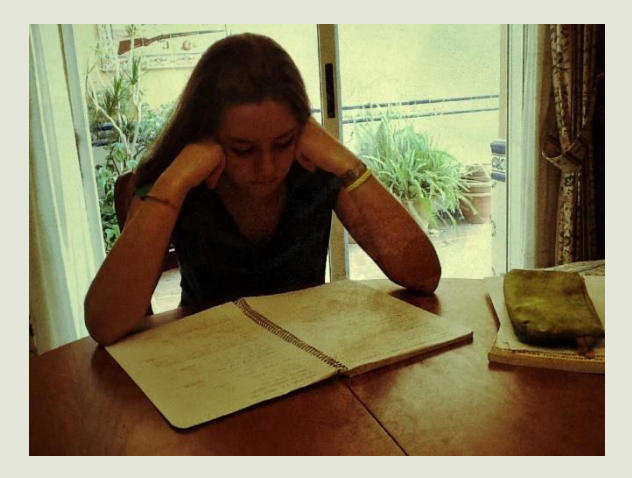

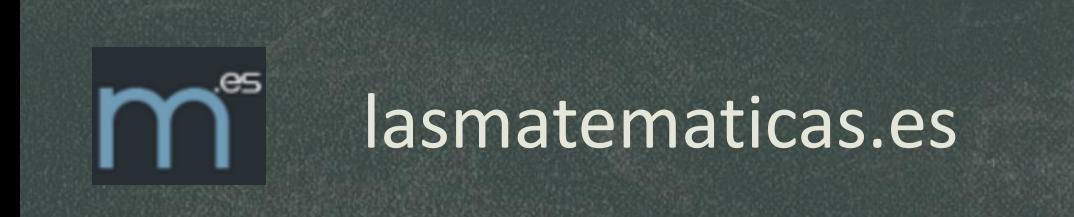

# **AÑO 1999** Dar un material

complementario para que el alumno repase los conocimientos previos.

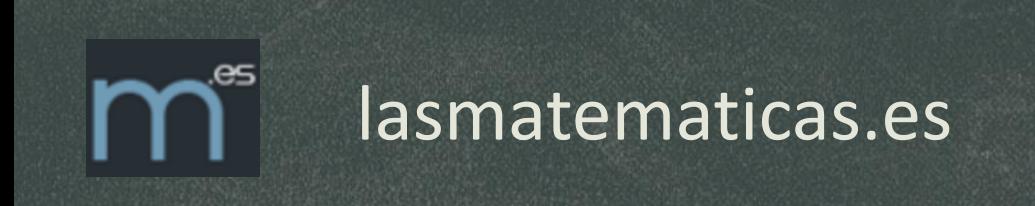

# Finales de 2005 creación de nuestros

primeros vídeos.

Distribución en CD y por internet.

## lasmatematicas.es

Proyecto pionero de vídeos de matemáticas (diciembre 2005).

Más de 4000 vídeos (secundaria y universidad).

Canal en YouTube pionero (agosto 2006), más de 125 mil suscriptores y 50 millones de reproducciones.

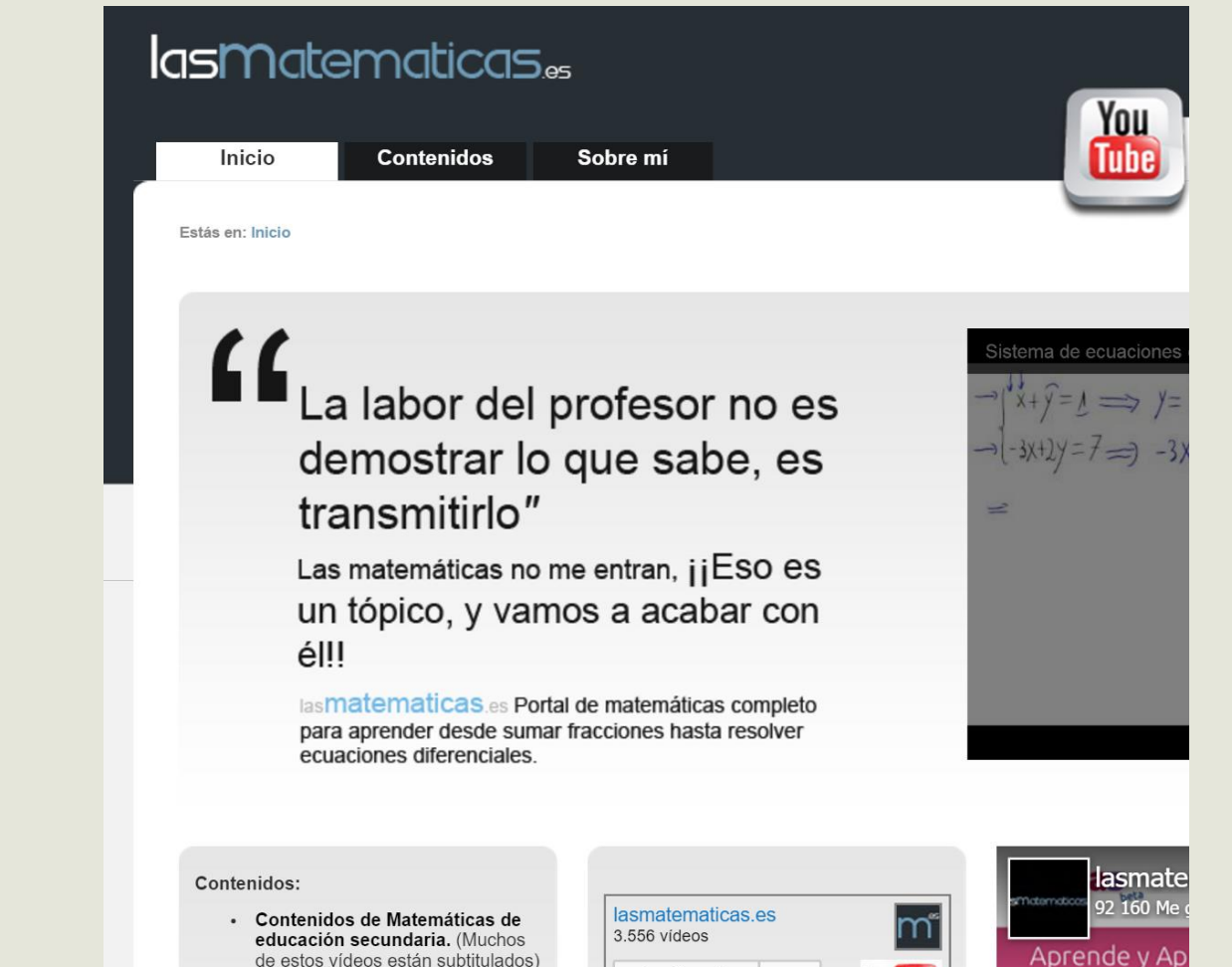

 $\checkmark$  Suscrito

 $123k$ 

**You Tube** 

con Owlas

**El** Te qusta

- de estos vídeos están subtitulados)
- Vídeos de problemas y decarrolles teóricos de

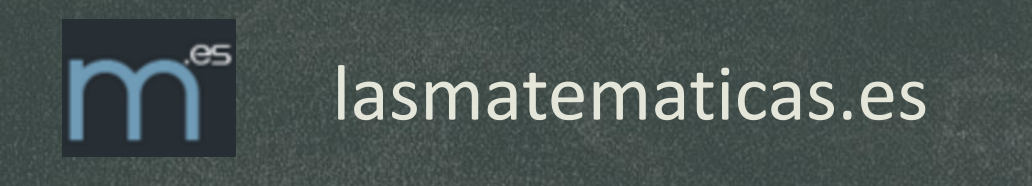

Mi objetivo principal es que los alumnos aprendan bien las matemáticas.

Cubrir todos los contenidos de secundaria y universidad (ingenierías).

Control del ritmo de reproducción.

Control del aprendizaje.

# FLIP TEACHING

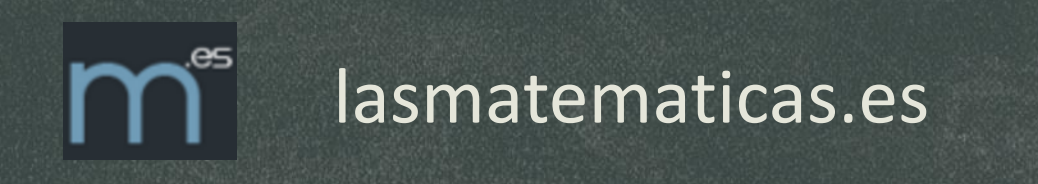

## **Agosto 2006:**

Primer vídeo de lasmatematicas.es en YouTube.

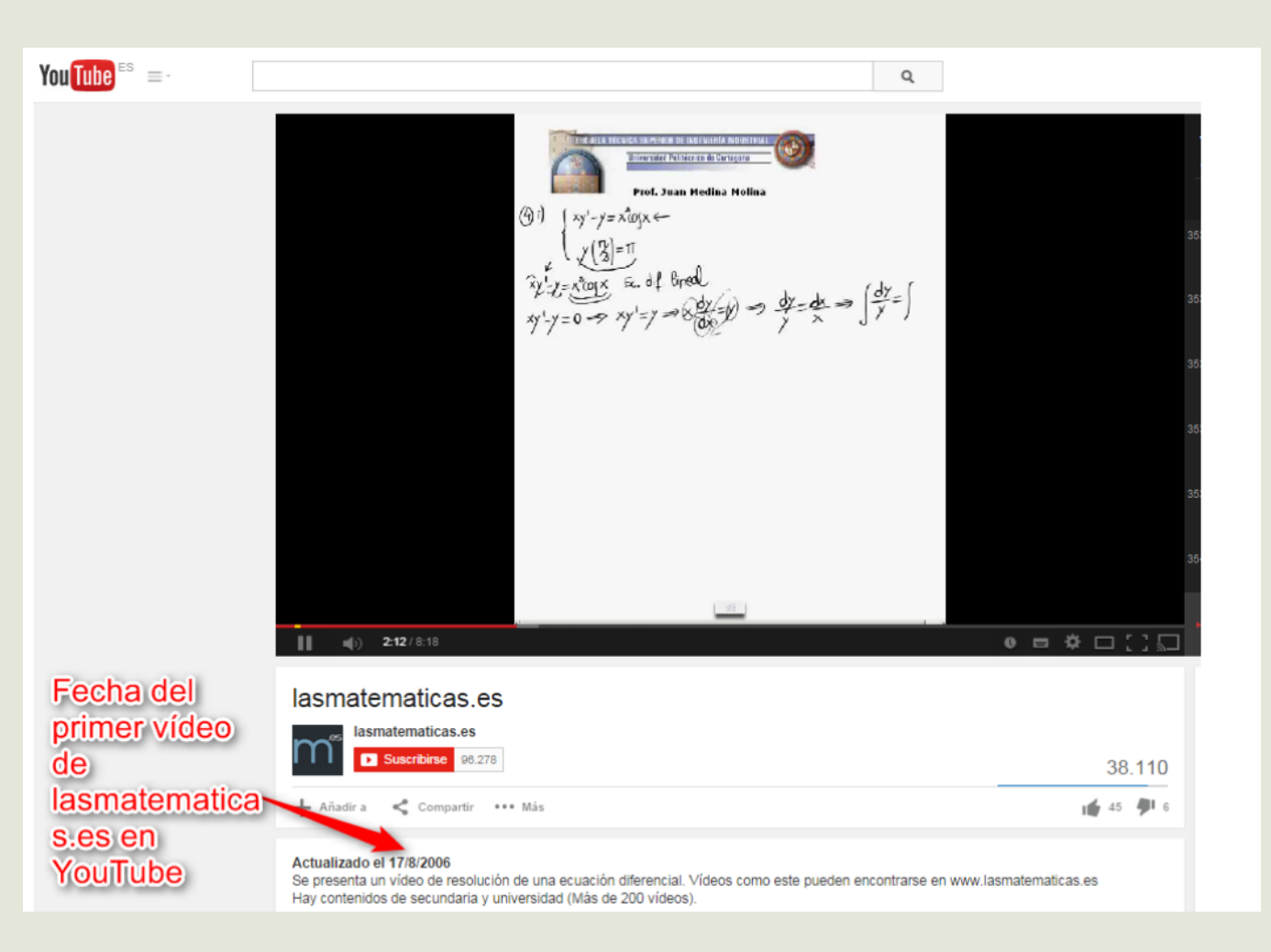

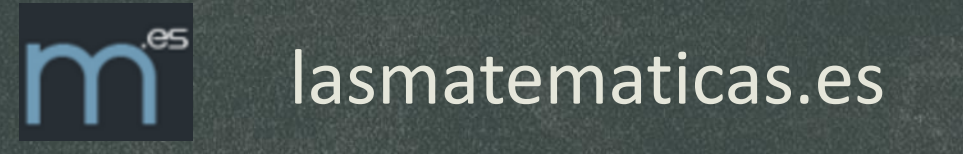

# **16/11/2006:**

Primer vídeo de KhanAcademy en YouTube.

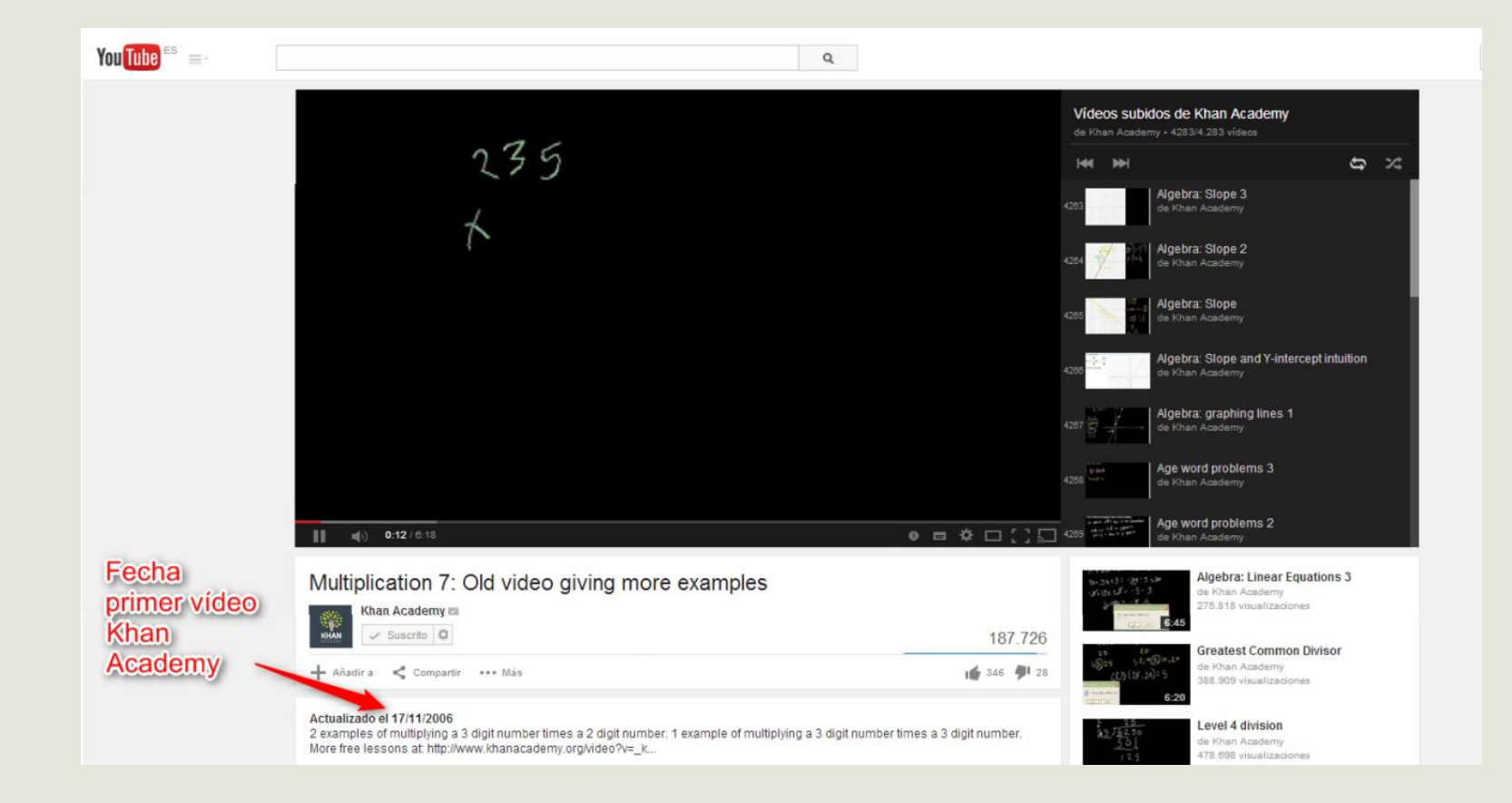

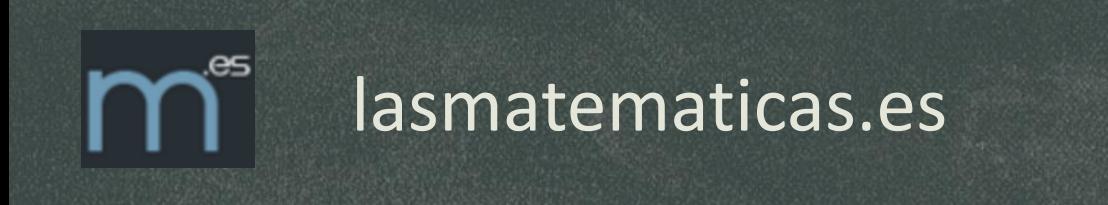

## **Creo que han vislumbrado el futuro de la educación.**

**Millones de dólares en ayudas.**

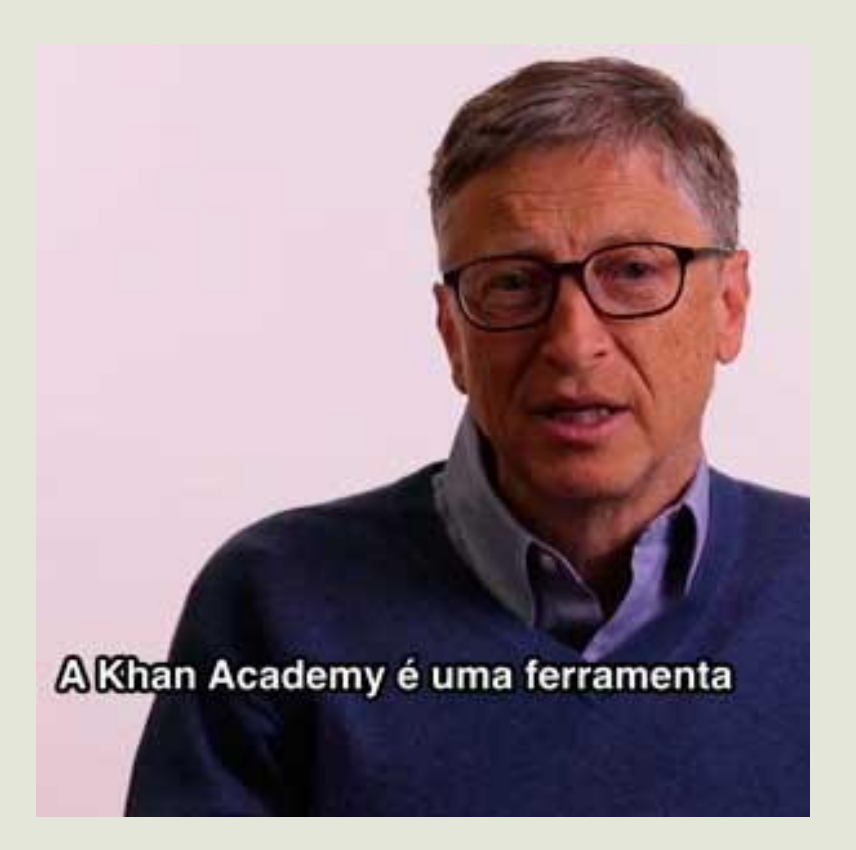

## lasmatematicas.es

### **barrapunto.com**

Login | Créate una cuenta | Bitácoras

the contract of the contract of

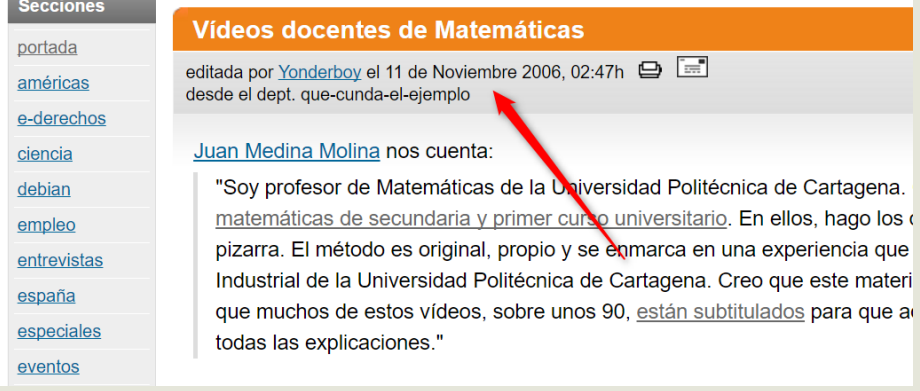

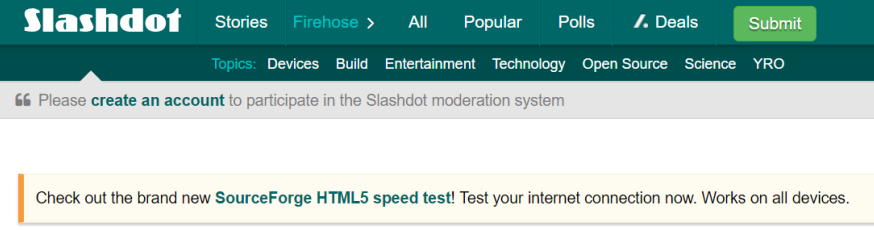

#### **Interview With A Craigslist Scammer** (infoworld.com)

△ Posted by BeauHD on Wednesday June 22, 2016 @06:00AM from the follow-the-rules dept.

#### snydeg writes:

Ever wonder what motivates people who swindle others on Craigslist? Roger Grimes did, so he set up a fake Harley Dav  $\mathbf{r}$  and  $\mathbf{r}$  are  $\mathbf{r}$  and  $\mathbf{r}$  are  $\mathbf{r}$  are  $\mathbf{r}$  and  $\mathbf{r}$  are  $\mathbf{r}$  and  $\mathbf{r}$  are  $\mathbf{r}$  and  $\mathbf{r}$  are  $\mathbf{r}$  and  $\mathbf{r}$  are  $\mathbf{r}$  and  $\mathbf{r}$  are  $\mathbf{r}$  and  $\mathbf{r}$  are

Academy

Añadir a < Compartir \*\*\* Más

More free lessons at http://www.khanacademy.org/video?v=\_k.

Actualizado el 17/11/2006

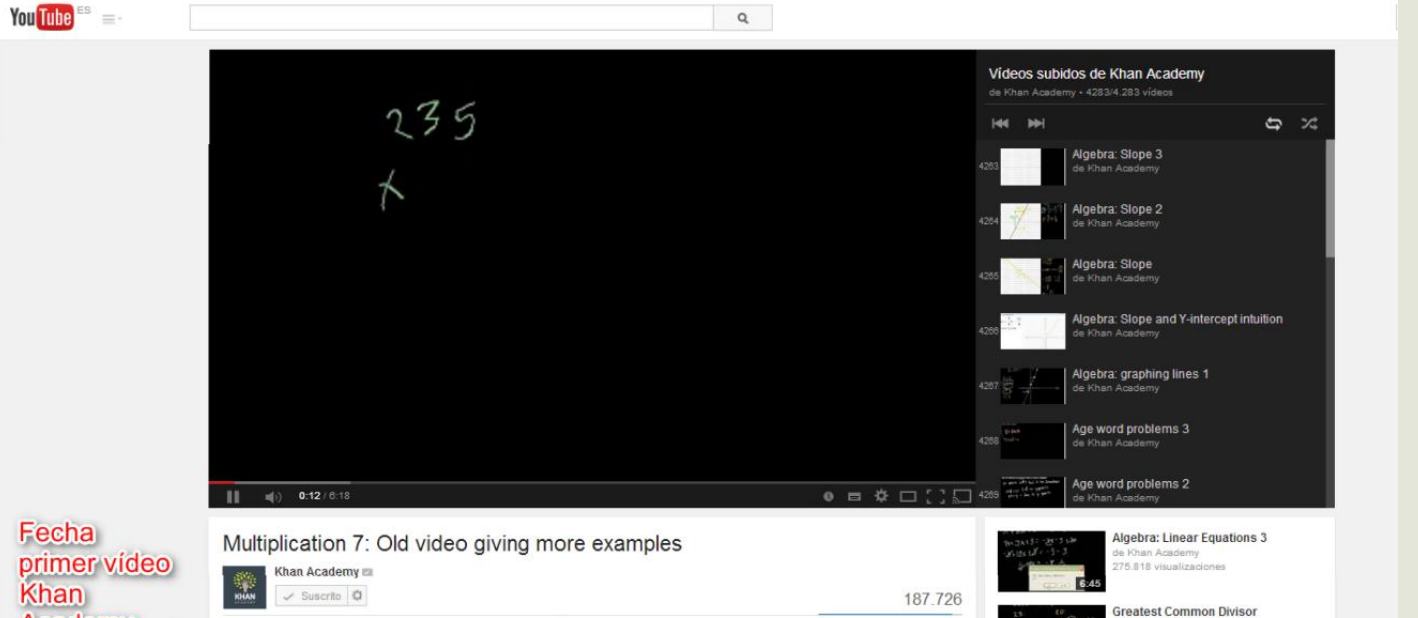

2 examples of multiplying a 3 digit number times a 2 digit number. 1 example of multiplying a 3 digit number times a 3 digit number.

1 346 9 28

de Khan Academy

evel 4 division

de Khan Academy

R 698 visualizacione

388,909 visualizaciones

## lasmatematicas.es

Vídeos "a mano alzada".

Emplear el tiempo justo (cuesta generar el vídeo tanto como dura).

Es la forma tradicional de presentar los contenidos (clase magistral).

Ir desarrollando el contenido permite que el alumno lo vaya asimilando poco a poco.

$$
\frac{d}{dt}\left(\frac{d}{dt}\left(\frac{\partial}{\partial t}\right)\right) = \int_{\vec{i}(0)} \frac{d}{dt}\left(\frac{\partial}{\partial t}\left(\frac{\partial}{\partial t}\left(\frac{\partial}{\partial t}\right)\right)\right) \frac{d}{dt}\left(\frac{\partial}{\partial t}\left(\frac{\partial}{\partial t}\left(\frac{\partial}{\partial t}\right)\right)\right) \frac{d}{dt}\left(\frac{\partial}{\partial t}\left(\frac{\partial}{\partial t}\left(\frac{\partial}{\partial t}\right)\right)\right) \frac{d}{dt}\left(\frac{\partial}{\partial t}\left(\frac{\partial}{\partial t}\left(\frac{\partial}{\partial t}\right)\right)\right) \frac{d}{dt}\left(\frac{\partial}{\partial t}\left(\frac{\partial}{\partial t}\left(\frac{\partial}{\partial t}\right)\right)\right) \frac{d}{dt}\left(\frac{\partial}{\partial t}\left(\frac{\partial}{\partial t}\left(\frac{\partial}{\partial t}\right)\right)\right) \frac{d}{dt}\left(\frac{\partial}{\partial t}\left(\frac{\partial}{\partial t}\left(\frac{\partial}{\partial t}\right)\right)\right) \frac{d}{dt}\left(\frac{\partial}{\partial t}\left(\frac{\partial}{\partial t}\right)\right) \frac{d}{dt}\left(\frac{\partial}{\partial t}\left(\frac{\partial}{\partial t}\right)\right) \frac{d}{dt}\left(\frac{\partial}{\partial t}\left(\frac{\partial}{\partial t}\right)\right) \frac{d}{dt}\left(\frac{\partial}{\partial t}\left(\frac{\partial}{\partial t}\right)\right) \frac{d}{dt}\left(\frac{\partial}{\partial t}\left(\frac{\partial}{\partial t}\right)\right) \frac{d}{dt}\left(\frac{\partial}{\partial t}\left(\frac{\partial}{\partial t}\right)\right) \frac{d}{dt}\left(\frac{\partial}{\partial t}\left(\frac{\partial}{\partial t}\right)\right) \frac{d}{dt}\left(\frac{\partial}{\partial t}\left(\frac{\partial}{\partial t}\right)\right) \frac{d}{dt}\left(\frac{\partial}{\partial t}\left(\frac{\partial}{\partial t}\right)\right) \frac{d}{dt}\left(\frac{\partial}{\partial t}\left(\frac{\partial}{\partial t}\right)\right) \frac{d}{dt}\left(\frac{\partial}{\partial t}\left(\frac{\partial}{\partial t}\right)\right) \frac{d}{dt}\left(\frac{\partial}{\partial t}\left(\frac{\partial}{\partial t}\right)\right) \frac{d}{dt}\left(\frac{\partial}{\partial t}\left(\frac{\partial}{\partial t}\right)\right) \frac{d}{dt}\left(\frac{\partial}{\partial t}\
$$

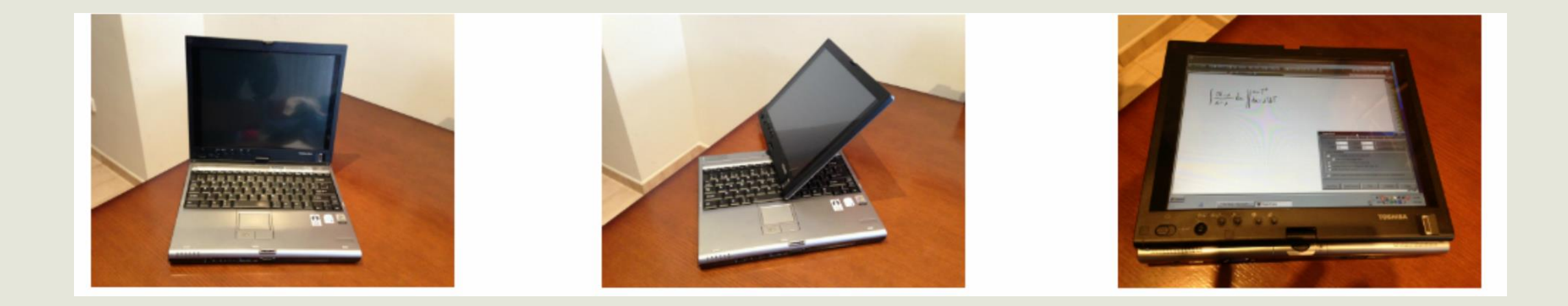

## Tablet PC, Surface Pro, Tableta (Wacom,…)

# **Software**

- OneNote (Microsoft Office).
- Hypercam 2 (gratuito).
- VirtualDub.

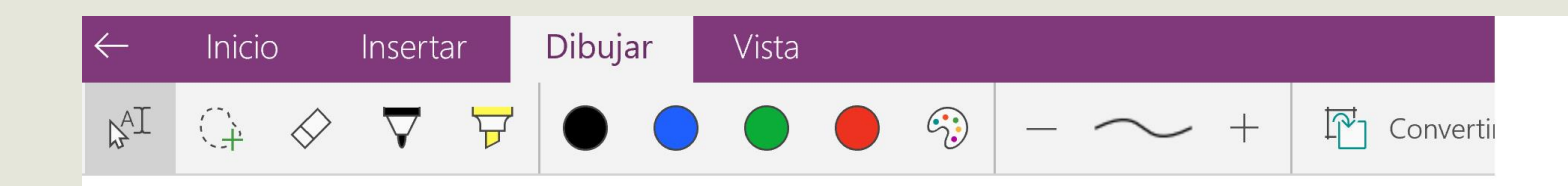

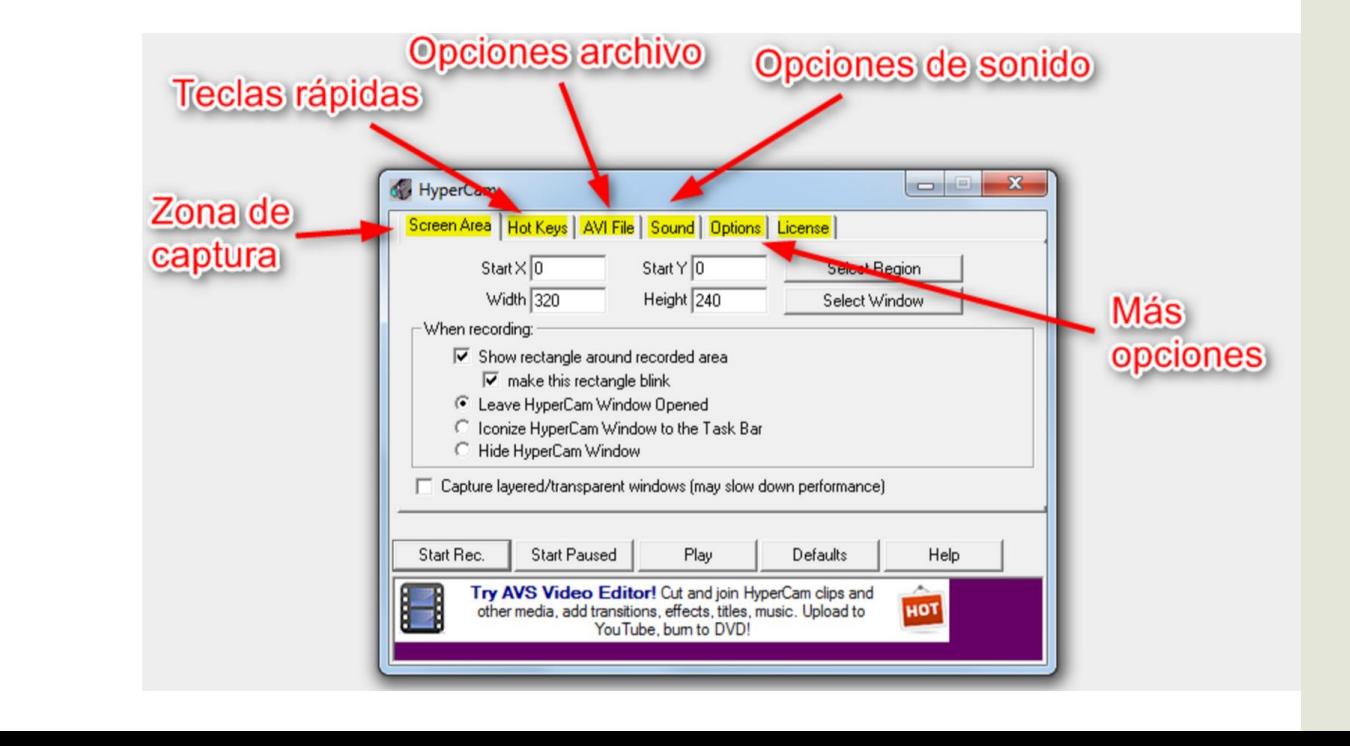

### **Editor de YouTube**

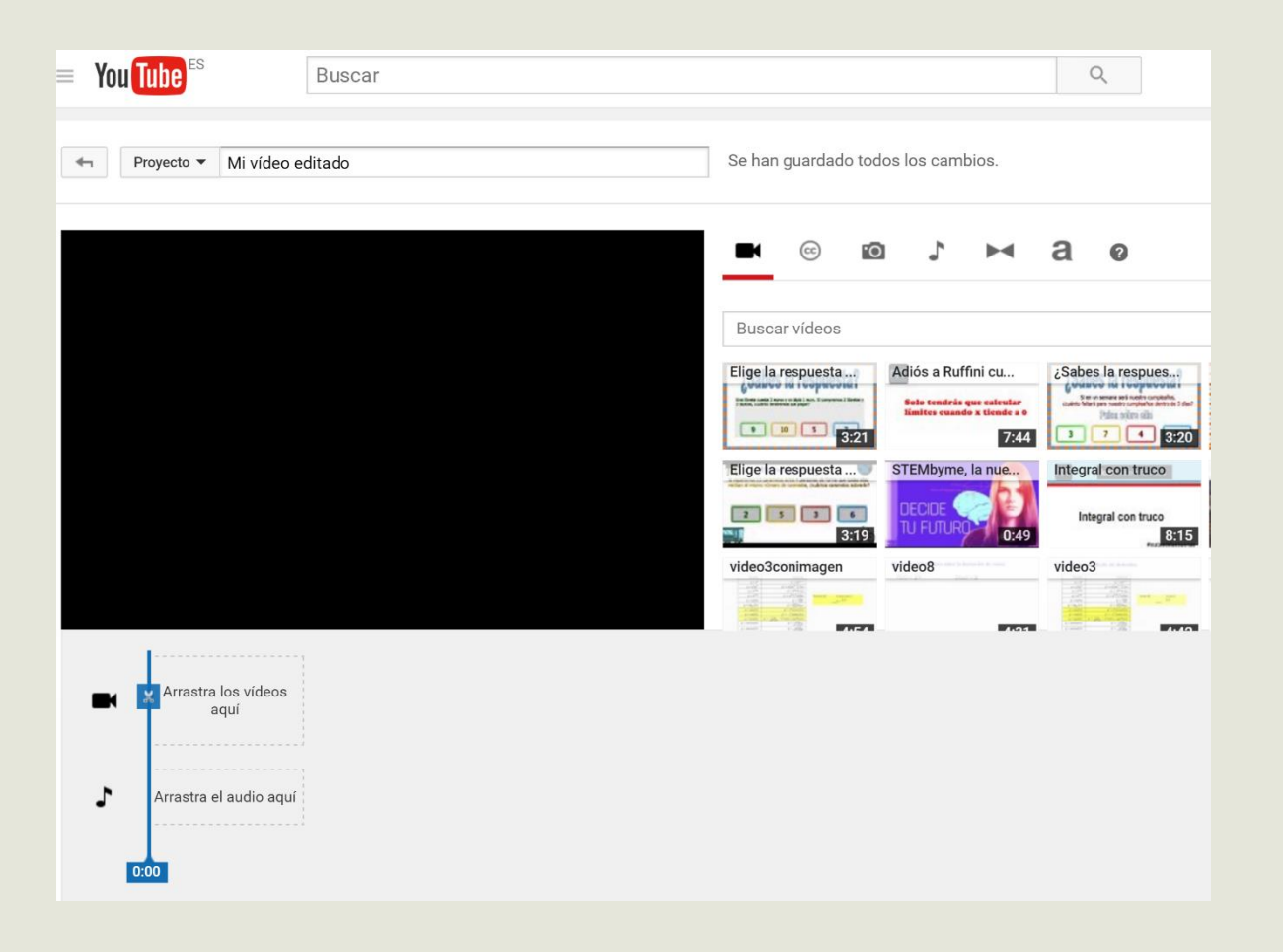

## Otros proyectos donde colaboro

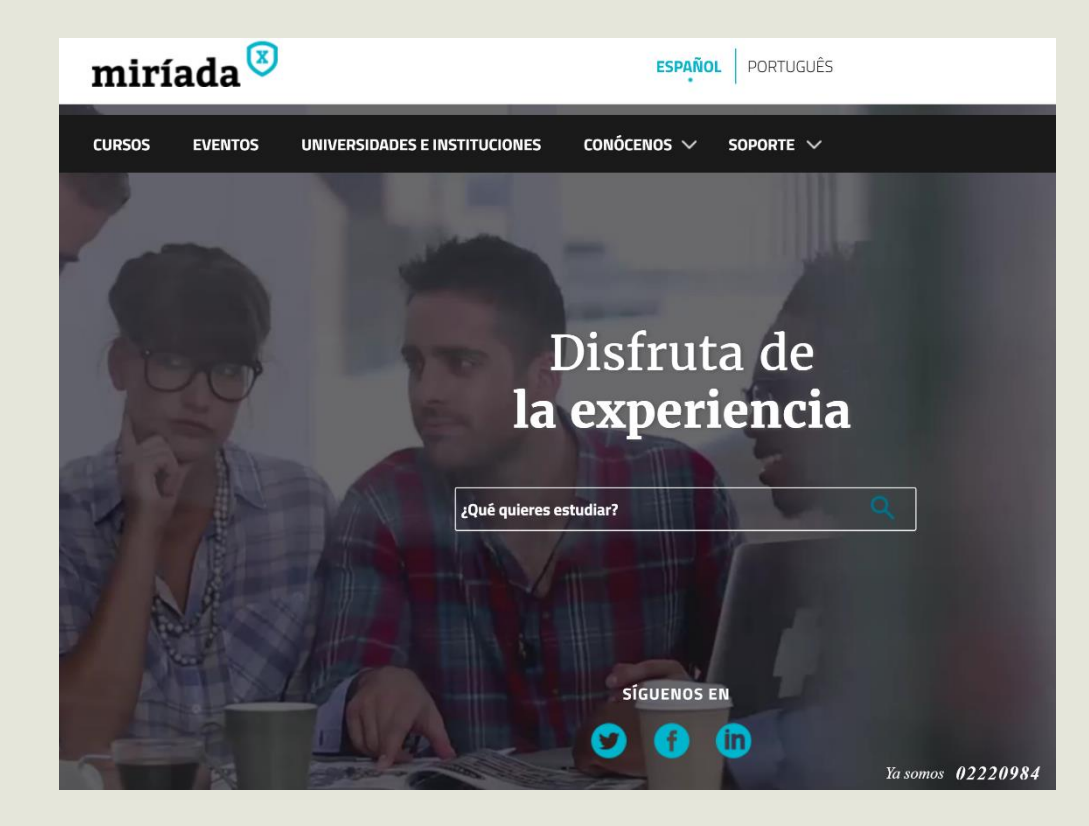

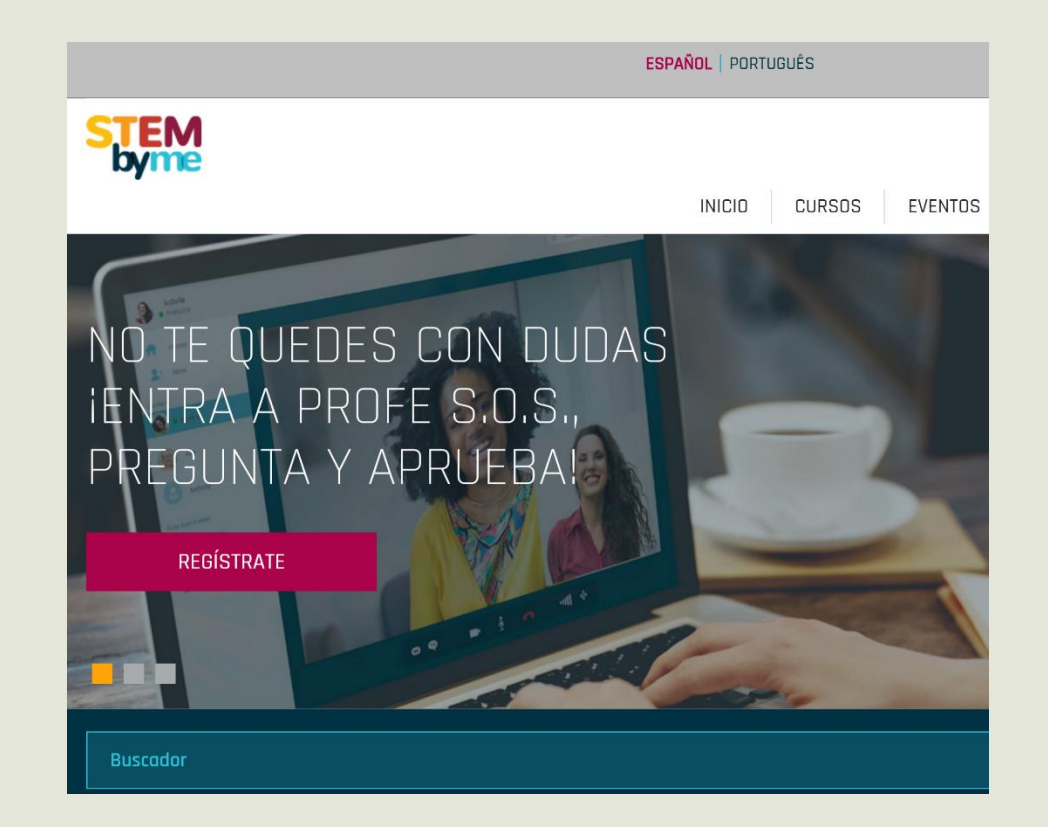

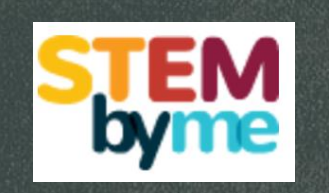

Proyecto de Fundación Telefónica.

Más de 60 cursos para alumnos de secundaria de materias STEM.

Español y portugués.

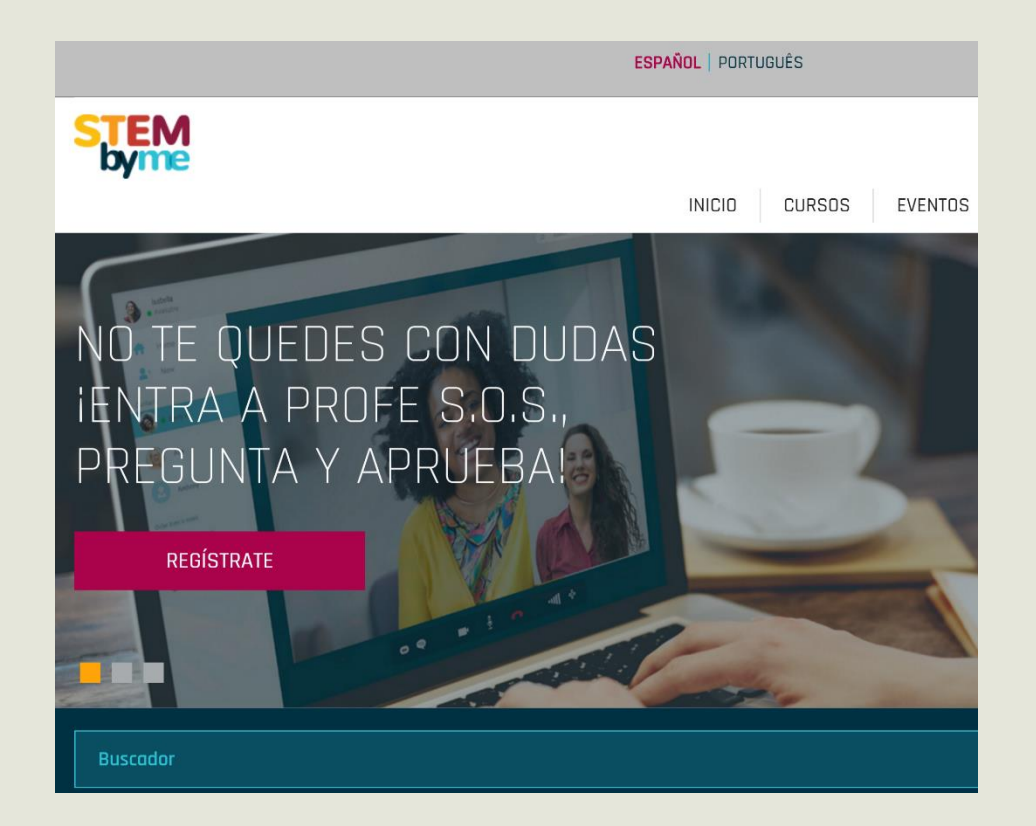

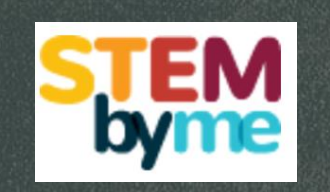

### No sirve "Letra a mano alzada".

Word y editor de ecuaciones. NO

LaTeX

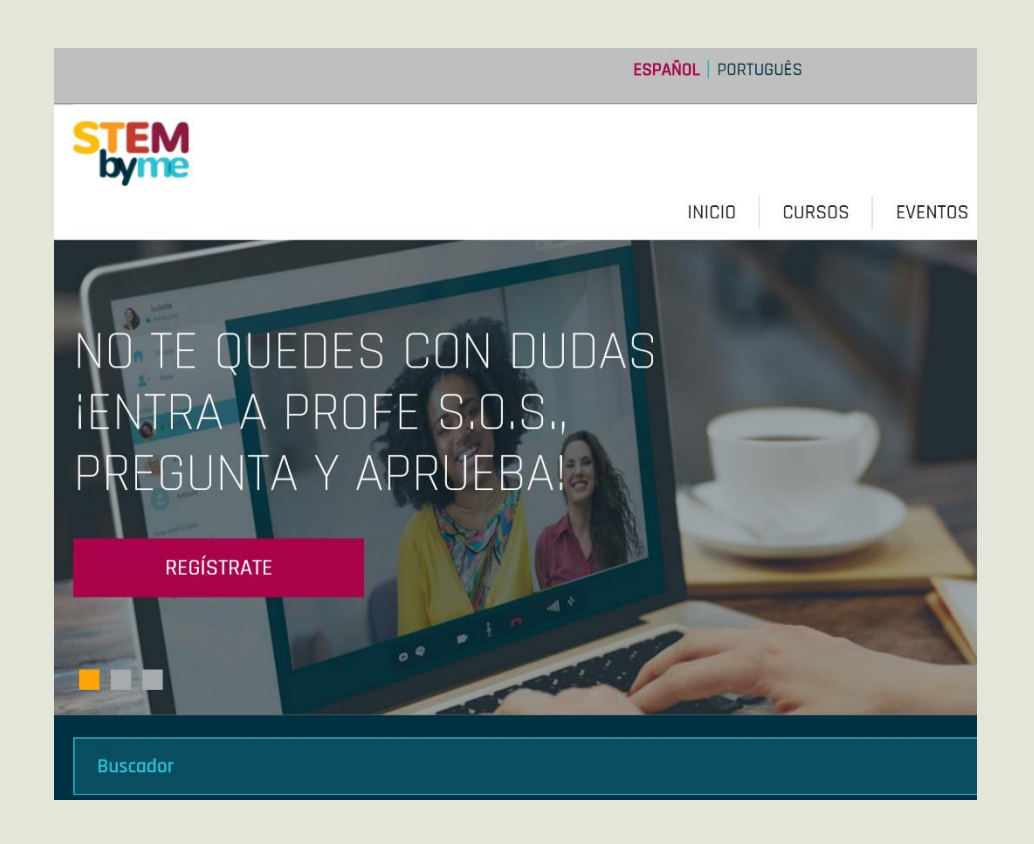

- LaTeX.
- Captura de pantalla en imagen: Recortes, Screencast.
- Programa de edición de imágenes: Paint.
- Programa de edición de sonido: Audacity.
- Programa de edición de Vídeo: Camtasia Studio.

Generación de elementos del vídeo (texto y matemáticas)

#### Elementos de un problema de programación lineal

Programación lineal Dos variables:  $x, y$  $\Rightarrow$  Máximos o mínimos  $\longrightarrow$   $f(x, y)$  $f(x, y) = ax + by$  Función objetivo  $a, b \in \mathbb{R}$ Restricciones  $\leq \geq \longrightarrow$  Región factible **MAX**  $-2x + 3y$  $s.a.:$  $3x + 2y \le 6$  $-2x + y \ge -2$  $x \geq 0$ 

### Elementos del vídeo

#### Elementos de un problema de programación lineal

```
Programación lineal
Dos variables: x, y\Rightarrow Máximos o mínimos \longrightarrow f(x, y)f(x, y) = ax + by Función objetivo a, b \in \mathbb{R}Restricciones \leq \geq \longrightarrow Región factible
MAX -2x+3ys.a.:3x + 2y \le 6-2x + y \ge -2x > 0
```
#### Elementos de un problema de programación lineal

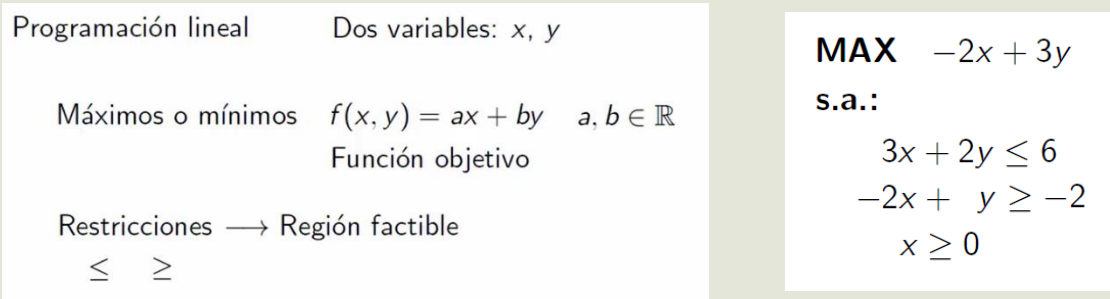

Dos puntos extremos son consecutivos si están sobre un mismo segmento de la frontera.

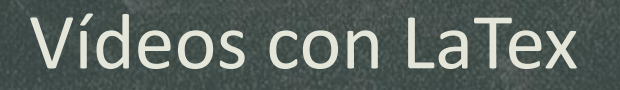

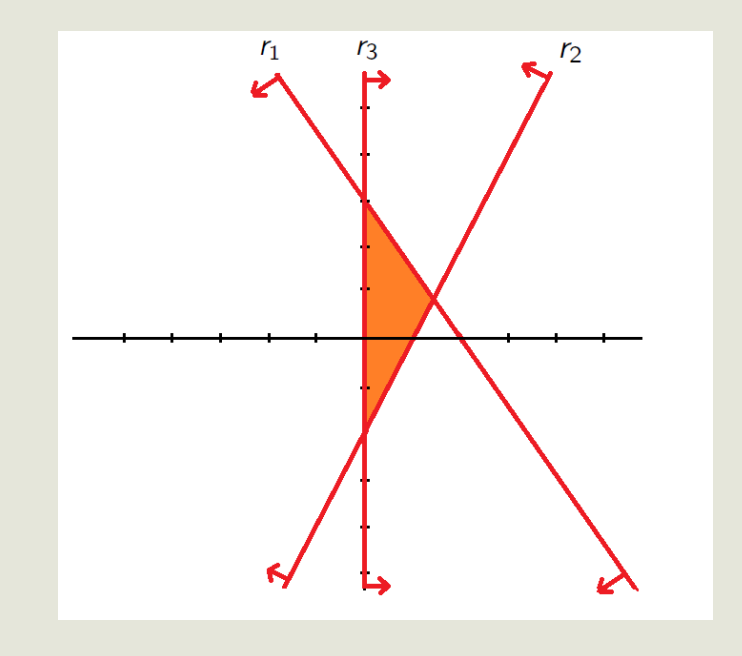

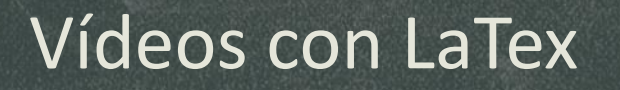

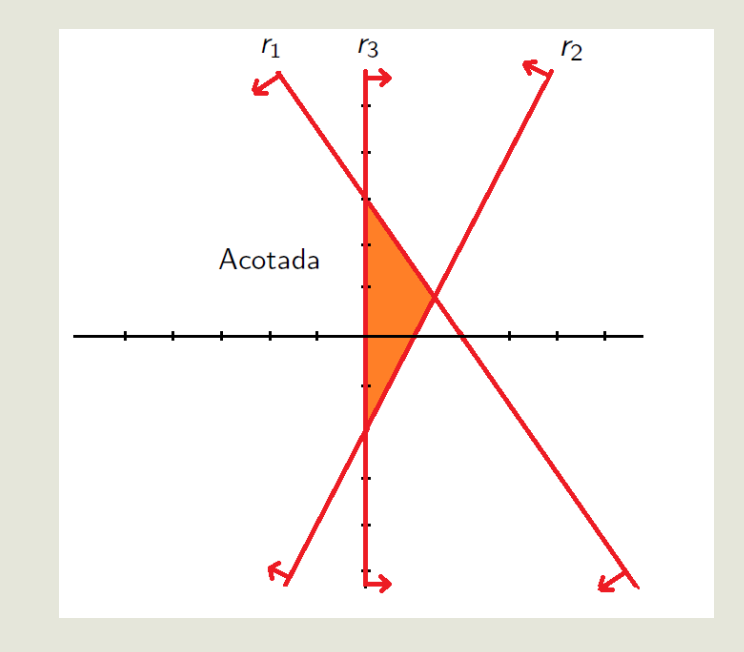

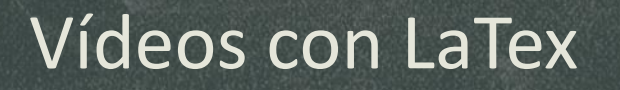

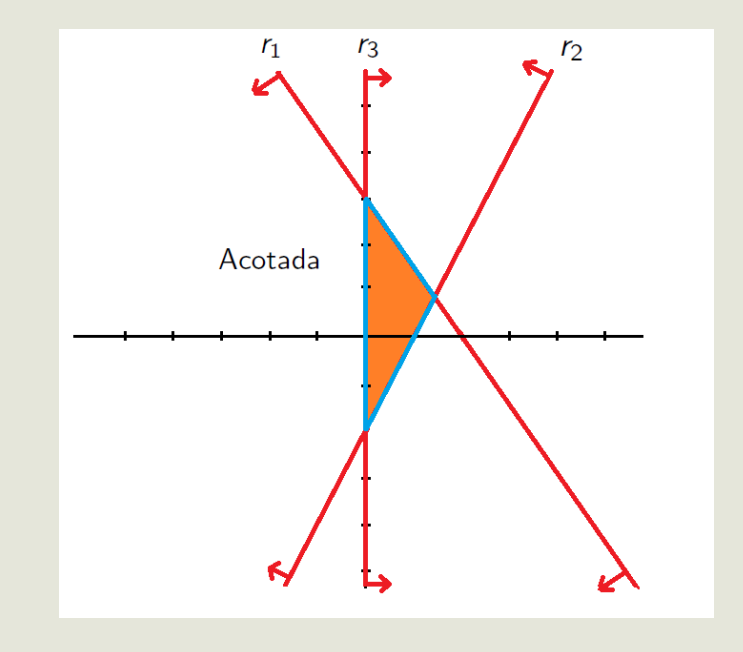

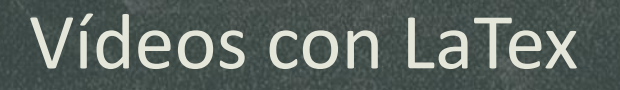

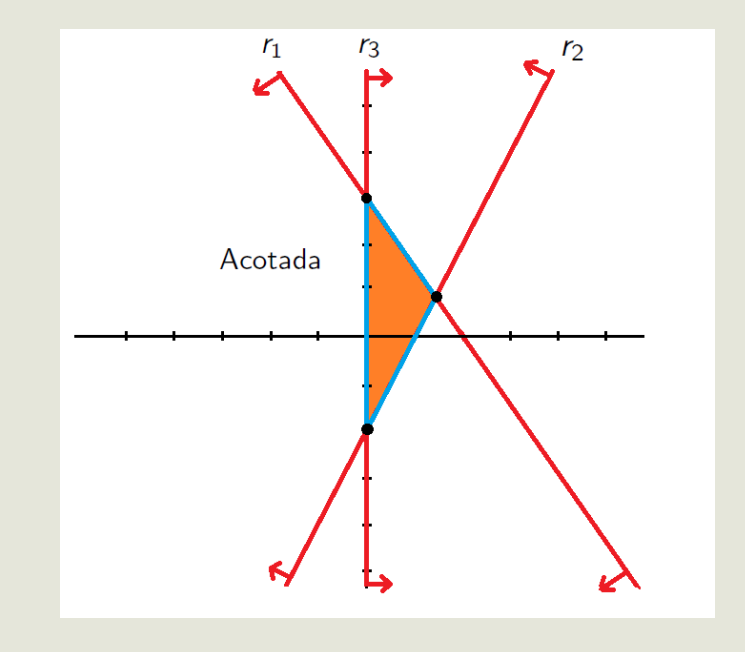

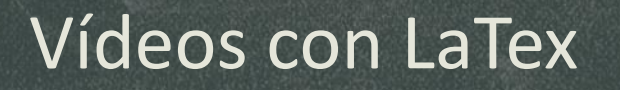

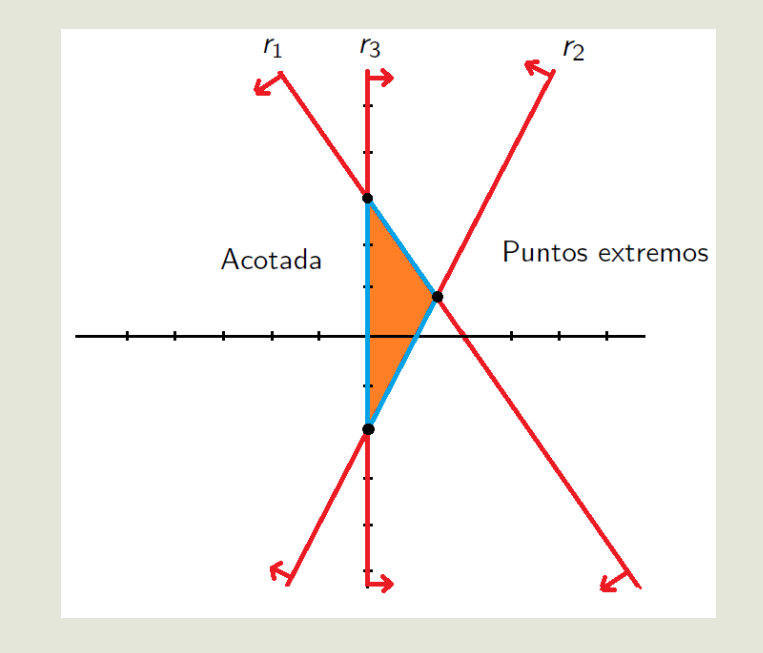

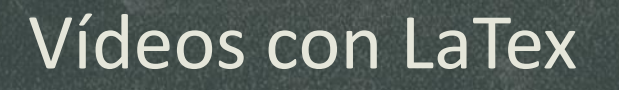

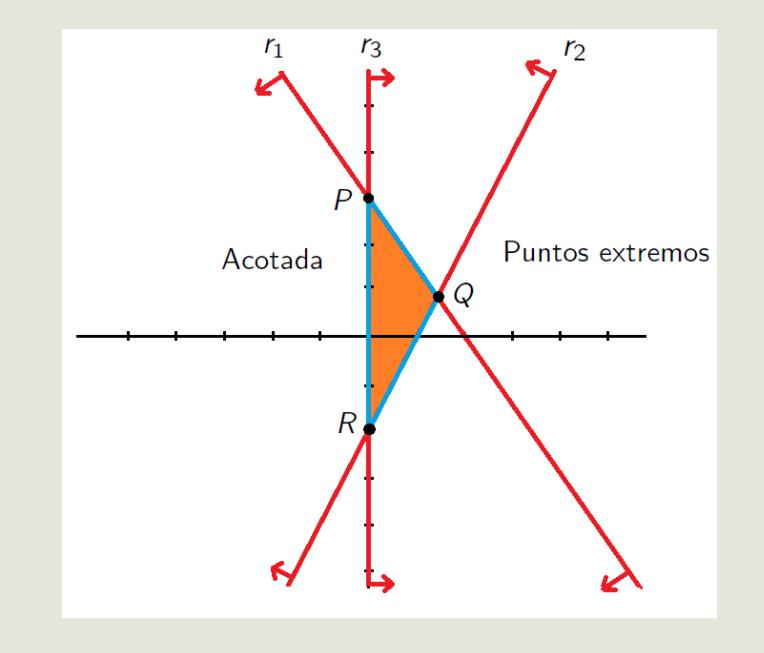

### Grabación del audio

### Elementos de un problema de programación lineal

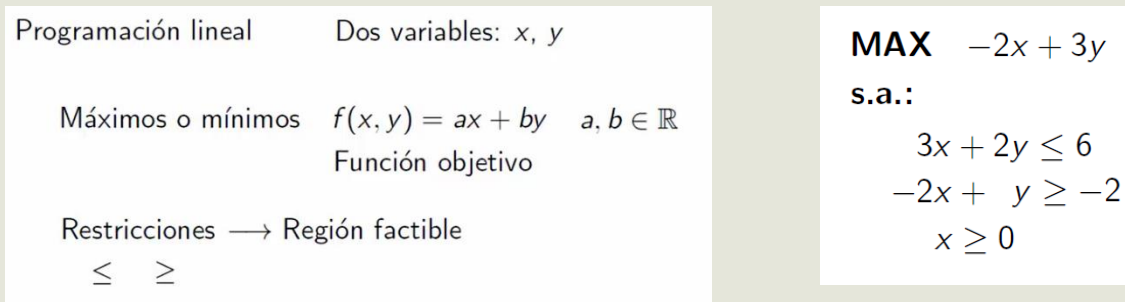

Dos puntos extremos son consecutivos si están sobre un mismo segmento de la frontera.

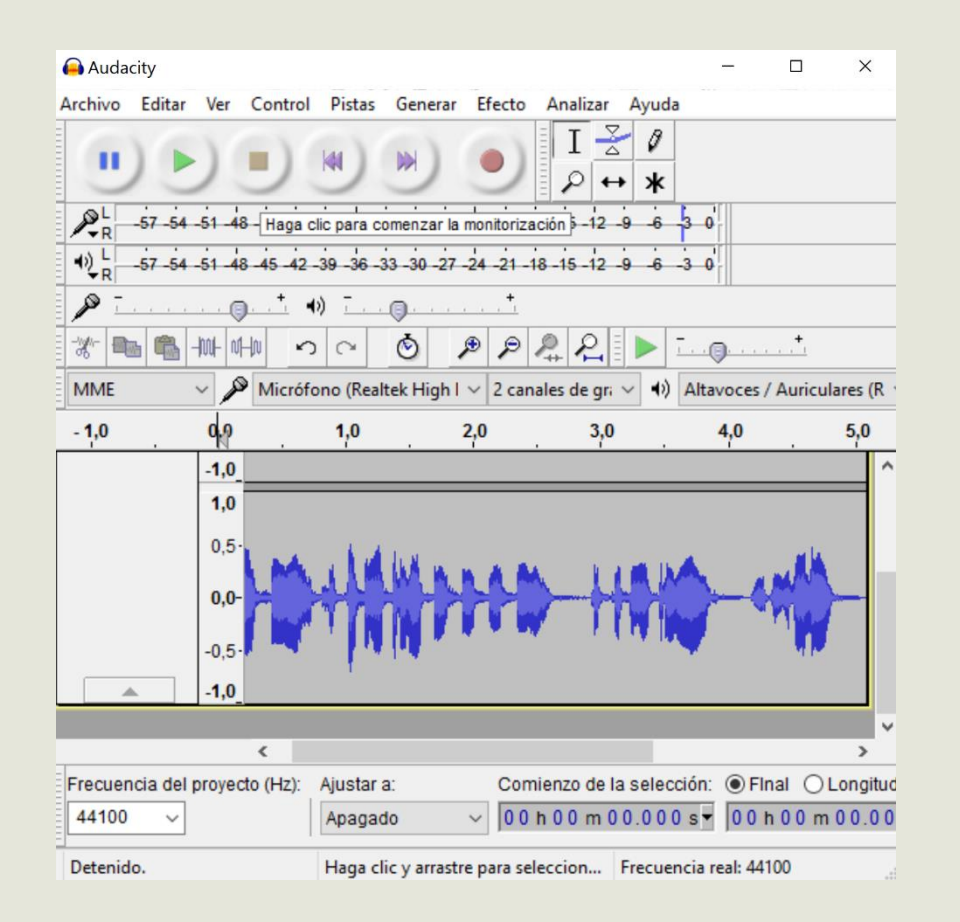

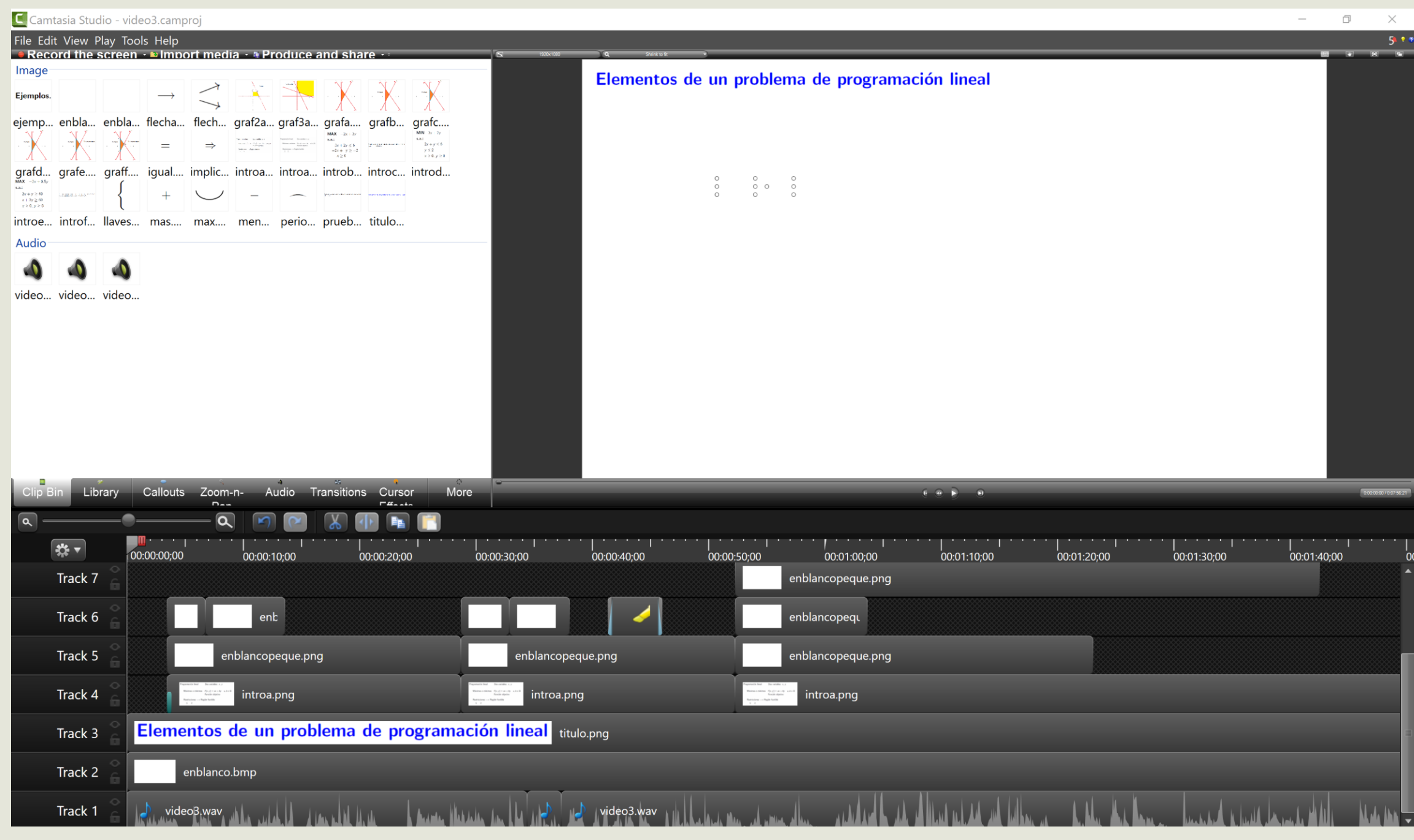

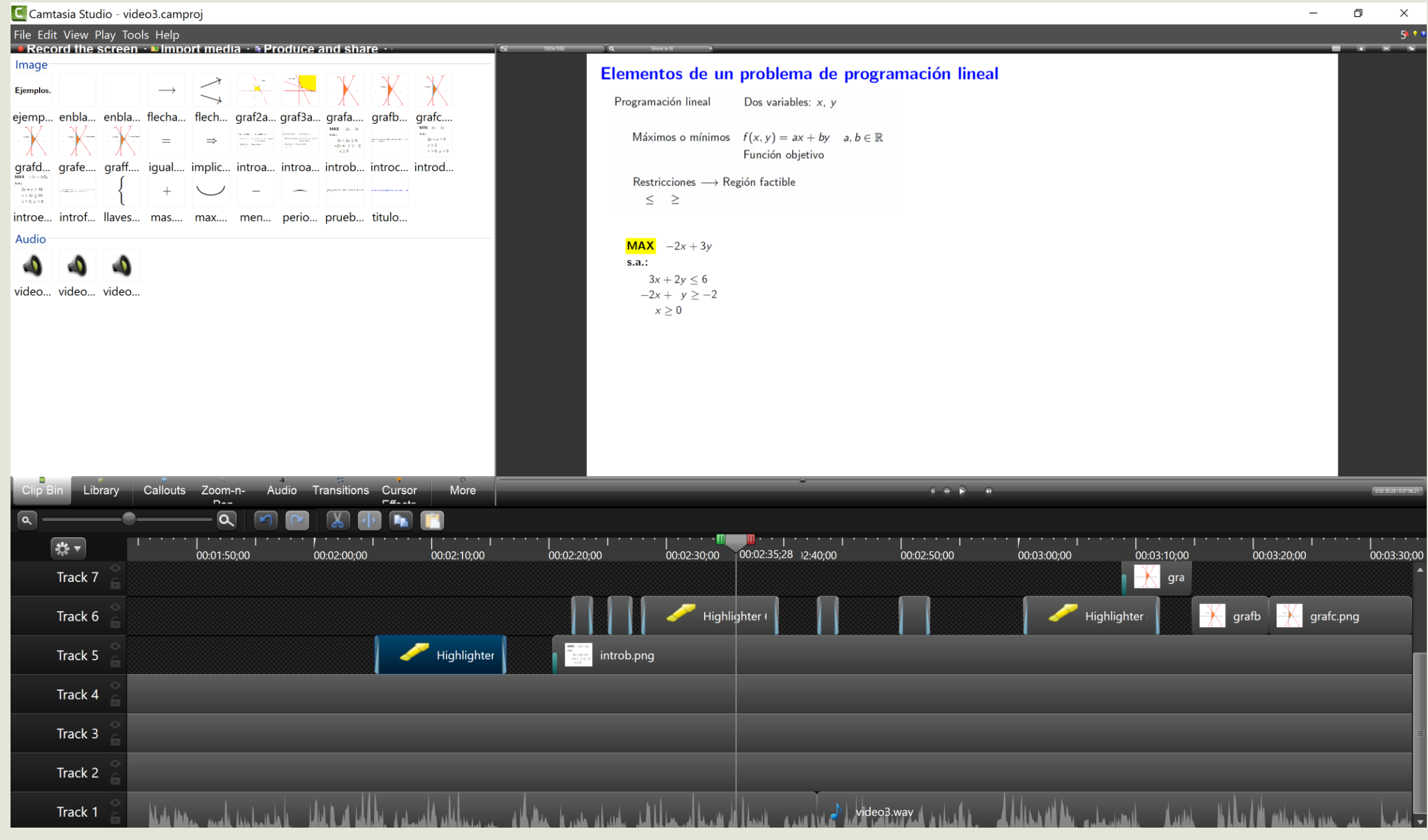

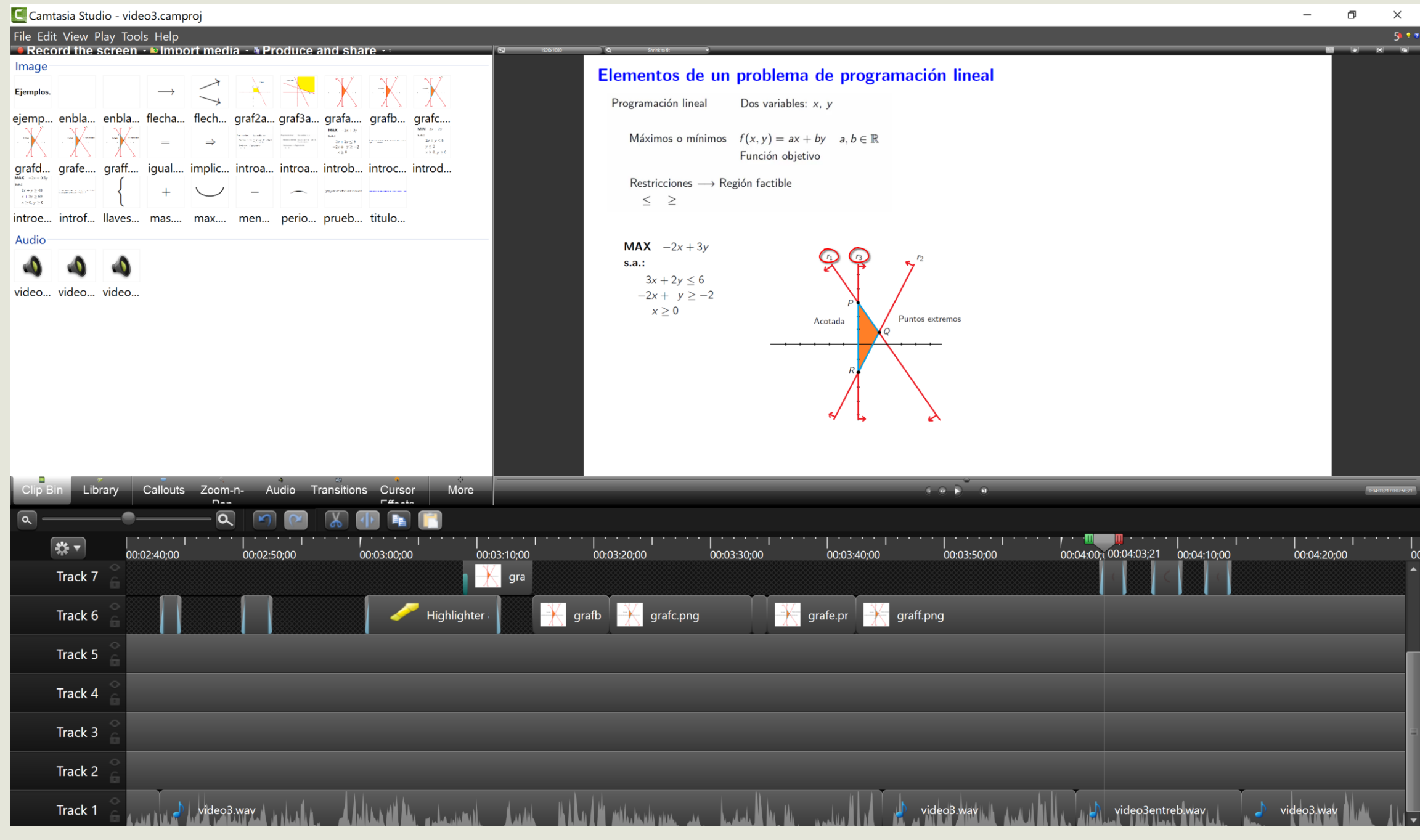

Elementos de un problema de programación lineal

El alumno puede preparar previamente en casa los contenidos que trabajaremos en el aula.

En clase repasamos los vídeos que el alumno ha visto en casa.

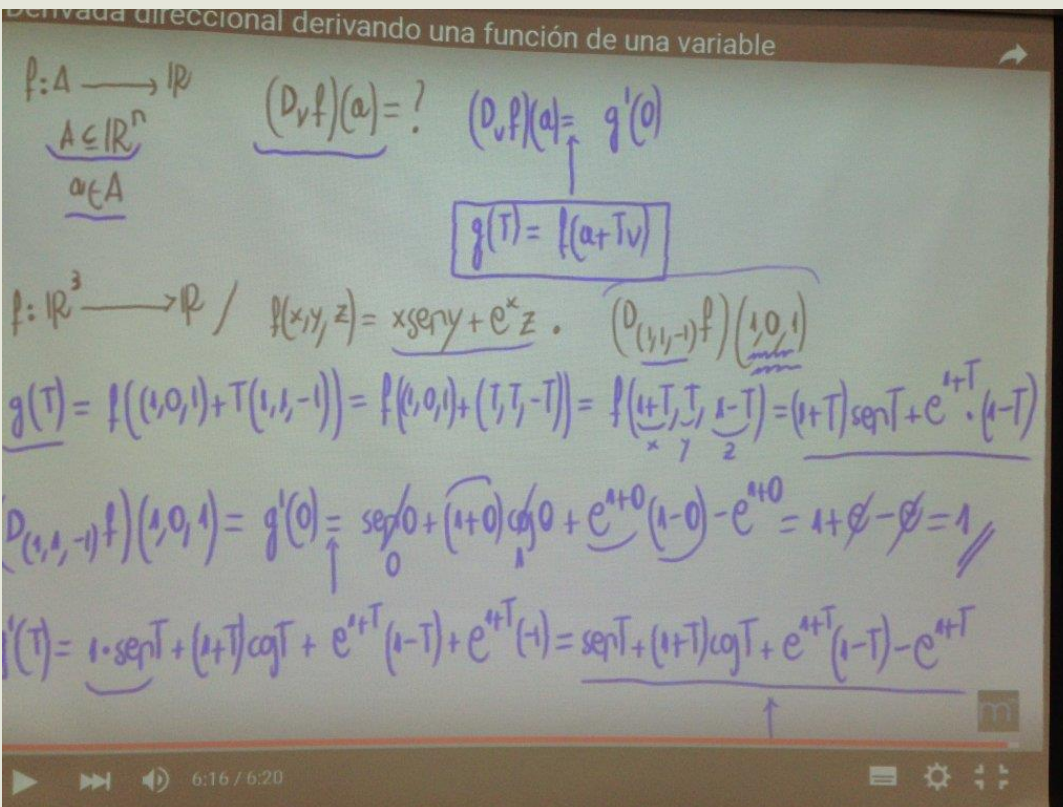

- Megusta: Rapider a la hour de dan las clases. giù confidad de contenidos dispitales completentation. - No me gusta: las canaptes que requieren dgo<br>mai et explicación al explicantes<br>signifiarente can videos preden<br>sur muchos mas difíciles de entender.

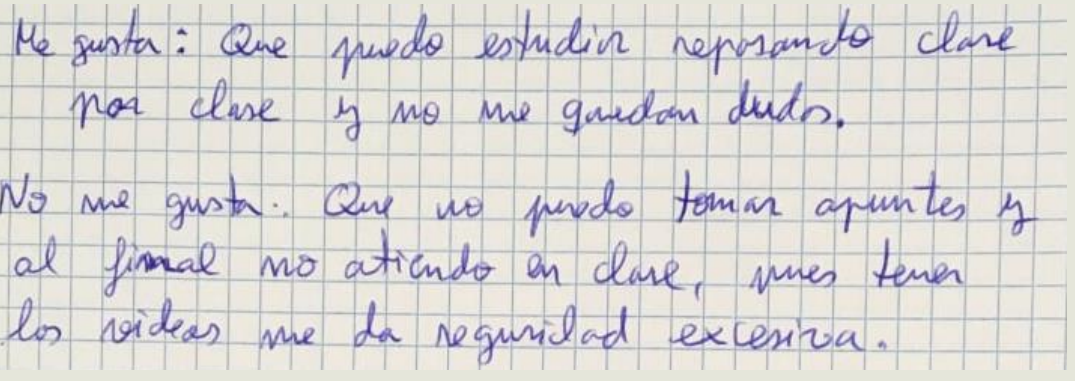

Me gasta: la cantidad de ejemplos que vemos en clase No me gusta: que nada en especial.

Me gusta: la variedad de ejemples adecuades al abance

No me gusta: más que complementar, parece depender. Las dases solo se clan viendo el ejemplo y luego el<br>resultado, pero no argué cousiste el contenido.

Ne questa: la implicación del profesor con la assignature.<br>la cartidad de recursos que poue a disposibilidad del de la asignatura

No me gusta: algunas videos no eston completos (paras)

He quiste: que estén organizados los contenidos y claros por la que es mão facil cepter les idess. No me quata: en abjuros videos no se entiende bien Q letra, y en atros Ray parares

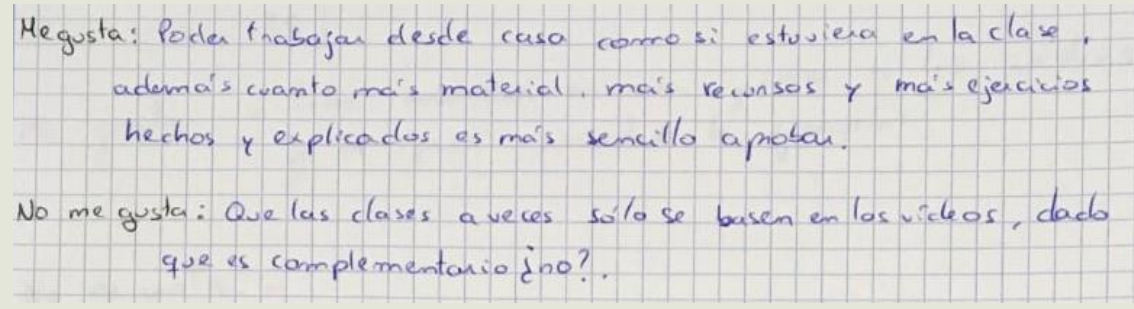

Lo que me gasta: los videos som may naciados, bienen um grun augu ilustrutium y realmente son de cetilidad.

Lo que no me gusta: se siente como si los vídeos fueran "el. todo" de la asignatura, más que como un complemento de esta. Laspecto no realmente negativo, sino más blen un matic)

Me gusta: perque no todos la profesores nos proporcionan un material así y porque que explica muy bien y puedes parar el video, etc.

2No me gusta: hay mos pocos (b) vídeos que dejan casas en el aire, pero en general,

-Me gusta: Las videos son un esclote documidado de las cotado de -No me gusta: Quiza hay demande cifair en la numer com vivica

Megusta: porque prede ver la explicación tantas veces como quiera. Puedo Proces los ejercicios de los vidoos y ver misfallos. Puedo prepararme las clasos antos do darlas y volverla a mirants unaver deabada.

Me gusta: Que se pueda ver las dudas en el moments

No une justa: Que no terre relación con el cacimen pruet par el de partoments

-> Me gusta: la forma de explicar en clase es bastante flunda y amera cou los videos, que son bastante representativos, orientativos y si te has perdido algo puedes reposarlo en  $\cos \alpha$ .

-> No me gusta: A veces la explicación de ciertas cosas queda un poco escueta.

- Ne quota: Que las clases sean acompoñados con viduos - No me gusta: Que a la hosa de hacer el final el que pone el aviner es cavos y pondró lo que considere.

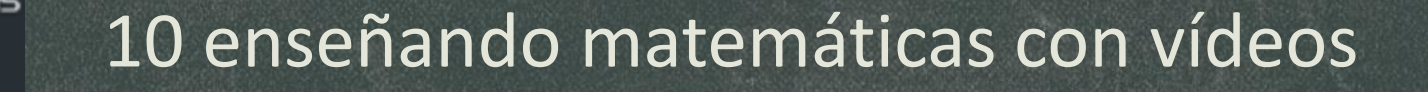

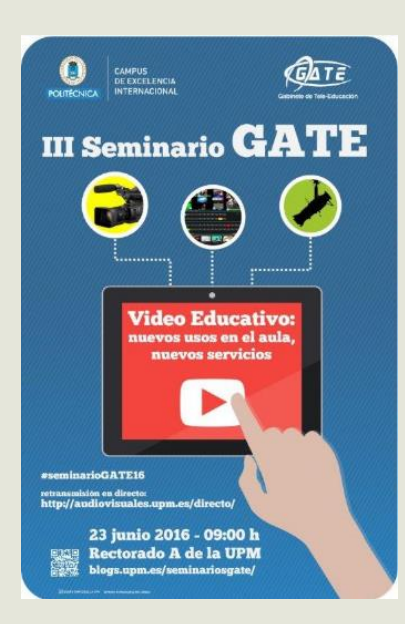

## **ijGRACIAS POR VUESTRA ATENCIÓN!!**